# Unassign Assignments

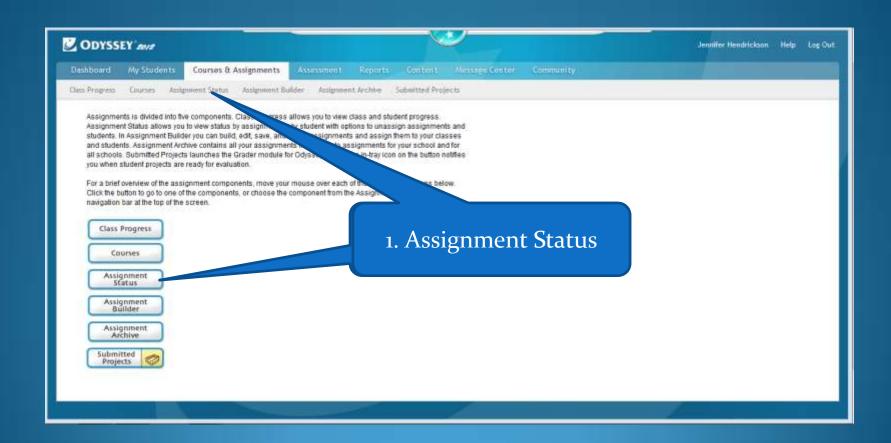

1. There are 2 ways to un-assign

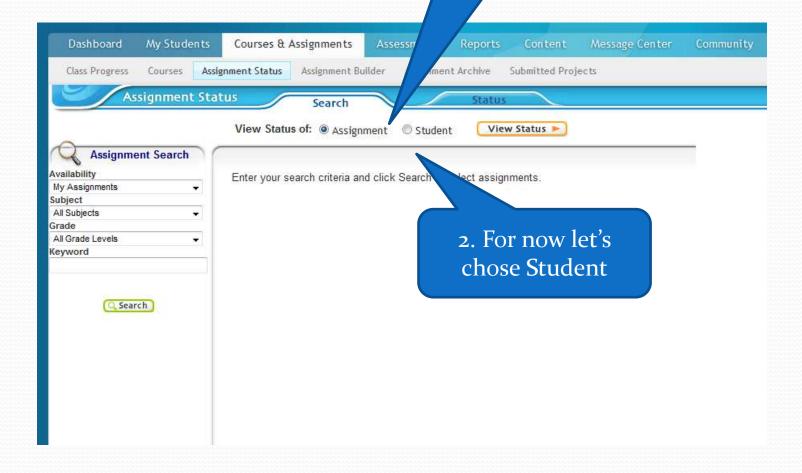

### 1. Type first OR last name – never both

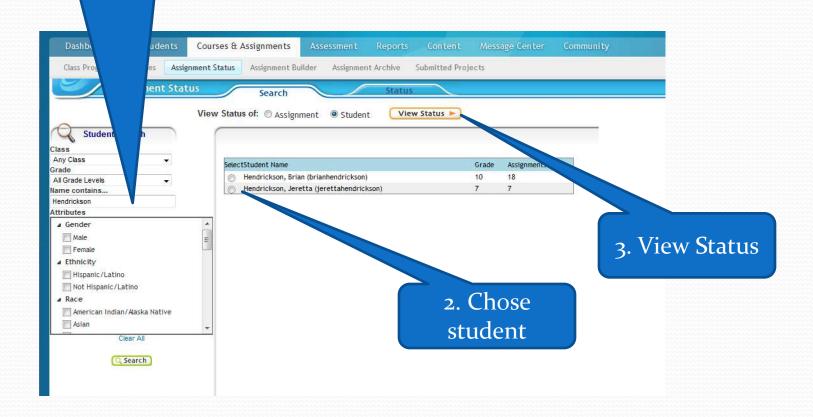

#### 2. Unassign

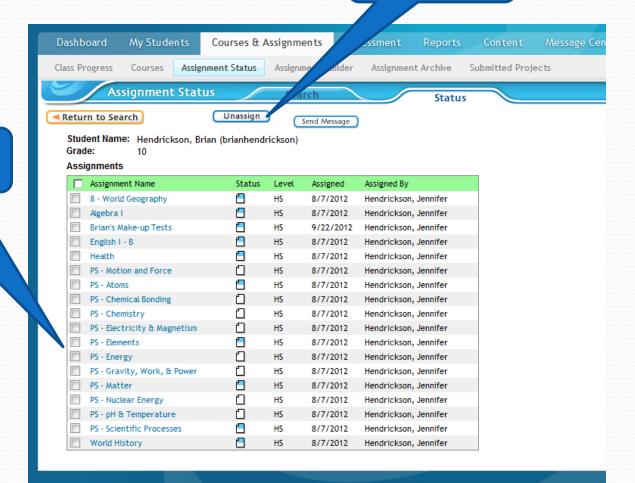

1. Chose Assignment

## 1. OR Chose Assignment

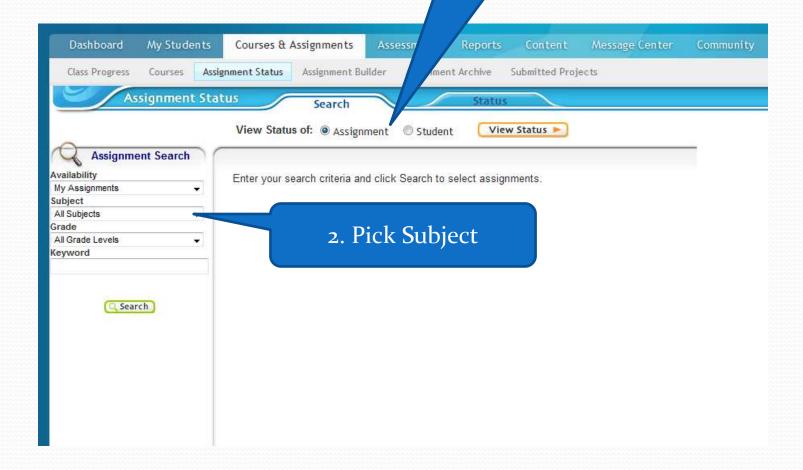

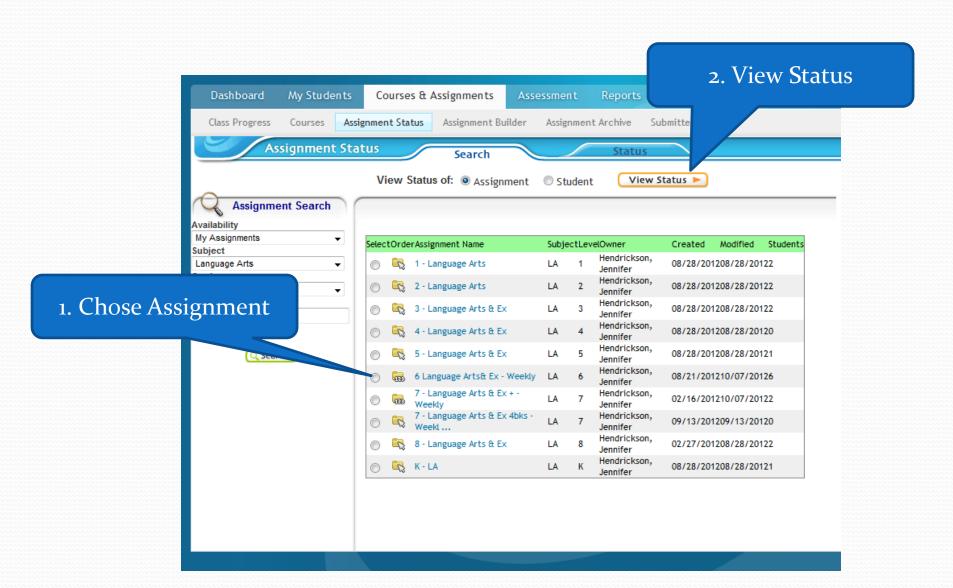

#### 2. Unassign

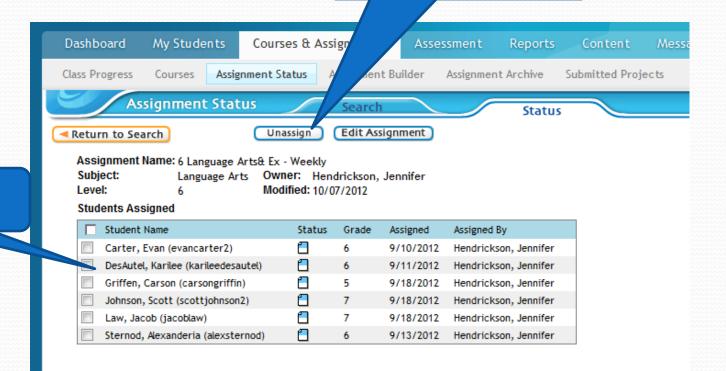

1. Chose Student